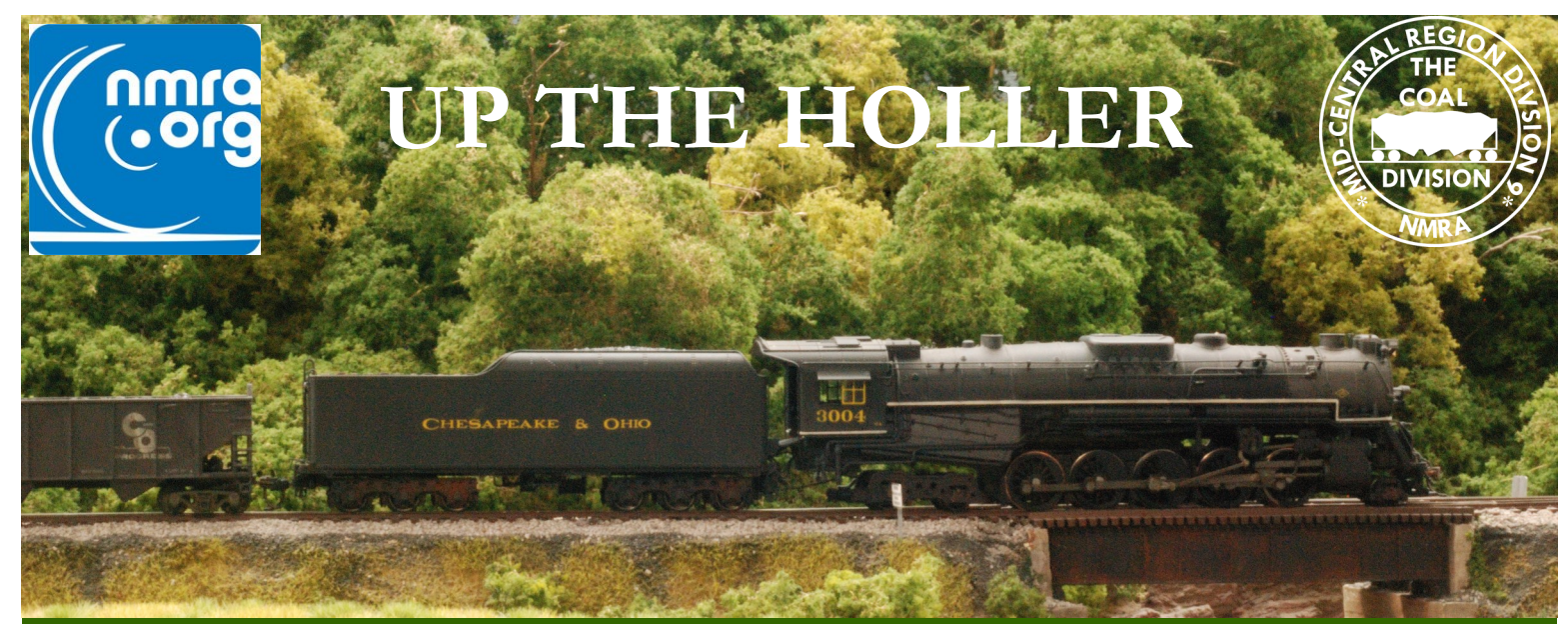

**DIVISION 9, MID CENTRAL REGION, NMRA January 2021**

1

2

2

3

4

5

6

6

Hall

## **IN THIS ISSUE**

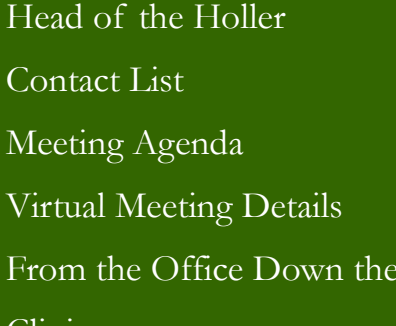

**Climics** 

Meeting Minutes

Contest

Editor's Comments

Modeling Challenge

N Scale Rotating Sign

Pike Ads

Upcoming Meetings

## **FROM THE HEAD OF THE HOLLER Bob Osburn, Superintendent**

Welcome to 2021! I think we are all glad to see 2020 in our rear view mirrors. The New Year gives us some promise things will get better. The next few months should give us some indication of how fast and if we can get back to some sort of normality, for me the sooner the better. Keep attending the Zoom meetings, communicate with your model railroad family, and reach out to those who could use your help.

4 Gary Burdette's Memorial Challenge was the highlight the December meeting. Photos from each participant were combined into a PowerPoint presentation. Each member got a chance to explain their creation and answer questions. The process went quite well and a discussion about having the monthly contest appearing in a similar format received a lot of support, Dale is working on this possibility. Two things that were very interesting to me is that a lot of the entrants had never assembled a wooden structure or worked with a scale not familiar to them. This is the point of the challenge that Gary hoped for: getting you out of your comfort zone and doing something new. He would be proud! Thanks to all who took the challenge this year, great work! Now, we just have to decide on a project for 2021.

12 13 14 Work continues on the attic railroad. A Heljan drug store was the last structure finished. Next down the line is a gas station then a bridge. After that the downtown structures are next. I've decided to use several Woodland Scenics pre-built businesses to save some time. Of course, I can't leave anything stock, some modifications will be in order.

In closing, I want to again thank those who have helped keep the Coal Division fluid during 2020. A brighter future is not too far away—we'll get through this even if it is via phone conversations and virtual events. I hope to see you January 9<sup>th</sup> at our Zoom meeting. Be safe and have a Happy New Year!

#### **DIVISION OFFICERS**

Superintendent Robert Osburn super@coaldivision.org

Assistant Superintendent Sam Delauter asstsuper@coaldivision.org

Clerk– Jerry Doyle 304-638-2826 clerk@coaldivision.org

#### **COMMITTEE CHAIRS**

Achievement Program Chairmen Ed Keith MMR 740-867-5264 Bob Weinheimer MMR 304-343-1428 ap@coaldivision.org

> Clinic Sam Delauter clinic@coaldivision.org

Contest Dale Osburn contest@coaldivision.org

> Education Vacant

Election Bill Wadsworth 304-768-3266 nominating@coaldivision.org

Membership John Harris membership@coaldivision.org

> Raffle Tom Harris raffle@coaldivision.org

T-Trak Sam Delauter samdelauter@gmail.com 304-514-8302

#### **DIVISION STAFF**

Editor Bob Weinheimer MMR editor@coaldivision.org

Webmaster Bob Weinheimer MMR webmaster@coaldivision.org

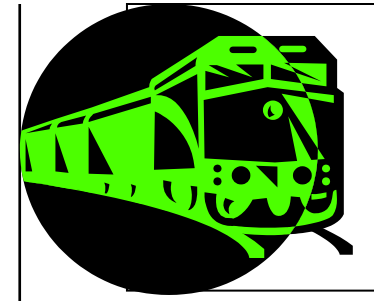

**Upcoming Coal Division Monthly Railfun Events**

**Saturday January 9**

## **1 PM**

## **Virtual Division Membership Meeting**

- **Welcome and Call to Order (Acknowledge members present)**
- **Approval of Minutes from December meeting**
- **Treasurers Report**
- **Superintendents Report**
- **Assistant Superintendent Report**
- **Committee Chairs Reports**
- **Bring and Brag**
- **Open Discussion/Questions (One at a time please)**
- **Adjourn Business Meeting**
- **5 Minute Break**
- **Clinic: Jerry Doyle tells us about C&O steam**

## **Next Event**

**Saturday February 13, 2021**

**Zoom**

## **JANUARY VIRTUAL DIVISION MEMBERSHIP MEETING Jerry Doyle**

We've all been doing our part for COVID-19 isolation measures. This means we won't be meeting in person for several months but there is another way to stay connected.

Our January meeting will be held remotely using Zoom which is very easy to use. You can use a laptop (provided it has a webcam), tablet, or smart phone. Just use the link provided below. You'll be prompted on how to connect with your particular device. You can also join

with a voice-only connection by calling one of the numbers listed.

We are planning to conduct a short business meeting followed by show-and-tell where you can show everyone what you've been working on. There will also be a railroad related clinic and possibly more.

Our meeting will be Saturday January 9 at our regular time of 1 p.m.

## Topic: Division 9 January Meeting Time: Jan 9, 2021 12:30 PM Eastern Time (US and Canada)

## Join Zoom Meeting <https://zoom.us/j/98333035285>

## Meeting ID: 983 3303 5285

## Dial by your location +1 646 558 8656 US (New York)

#### First Time Users

- On a computer: The **FIRST TIME** you open a Zoom meeting link you will be asked to download a small Zoom application file. Follow all the typical steps and allow anything requested by the app as it installs.
- On a smart phone or tablet: **BEFORE** you open the Zoom link, go to the app store and download the Zoom Cloud Meetings app from Meet Happy (the app publisher).

To join a Zoom meeting:

- See the meeting invitation above
- Open that link 10 minutes prior to the meeting
- Accept any requests for video and/or microphone
- MUTE your microphone

Other pointers

- Make sure you connection is strong
- If you have a weak connection, disconnect other devices from your home network
- For your first time, don't wait until the last minute to join
- Use the **Chat** button to view and make comments or post questions
- Click the **Invite** button to send meeting information to others
- If everything freezes, click **Leave Meeting** and rejoin using the original invitation
- You do not need to create a Zoom account to participate in a Zoom meeting
- Thanks to Paul Downs of MCR Division 8 for these tips.

#### **FROM THE OFFICE DOWN THE HALL Sam Delauter, Assistant Superintendent**

I hope that everyone had a great and fulfilling holiday. Hopefully you were able to relax by getting some modeling done. As the year comes to a close, I feel a new energy stemmed from the completion of the square foot challenge. I have once again started to work on my T-TRAK modules that I had started but stalled on. It's exciting to try new techniques and get new ideas for those modules.

As many people often do, I tend to reflect on the models that I completed or worked on this past year. I'm not sure how the rest of you do it but my mentality has always been to spend at least 15 minutes per day on something model railroad related. Not only does it give you a

chance to relax and get away but you can always make some sort of progress in 15 minutes. I often wonder how many models I actually get done a year or how many tasks I get done. By task I mean something like wiring a turnout or installing a switch machine. This coming year I plan to keep a log of what I do in modeling each day and I challenge the rest of you to do the same. It should be interesting to see how many tasks or models we can get done in a year.

I look forward to seeing you all in 2021 at the January meeting. Be kind to yourself and better to others!

#### **CLINICS Sam Delauter, Clinic Chair**

took the place of the clinic at the December meeting. I hope everyone had as much fun and learned as much as I did. The January clinic will be given by Jerry Doyle and

The Gary Burdette Memorial Square Foot Challenge will be on C&O steam. We are always looking for clinics. If you have any interest in giving a clinic or have any ideas for clinics, please let me know.

## **PARTNERSHIP PROGRAM**

NMRA members can log in and click on the Benefits tab to view the NMRA Partnership Program. Please patronize all of our partners for some fantastic discounts as an NMRA member!

**Bear Creek Model Railroad, LLC CatzPaw Innovations Clever Models, LLC CMR Products, LLC Daylight Sales (Merchandise) Deepwoods Software Deluxe Materials** Digikeijs **East Coast Circuits** Gatorfoam **Great Decals! Green Frog Productions Hot Wire Foam Factory** K.I.S.S. Method, Inc. **LaBelle Woodworking Co. LARC Products** 

**Logic Rail Technologies Micro-Mark Mine Mount Models Miniprints MinuteMan Scale Models Model Railroad Benchwork Model Train Catalogue Modelers Decals & Paint Motrak Models MRC (Model Rectifier Corp) Nick and Nora Designs NScale Works by Mike Holly Old West Scenery Ram Track RR-CirKits Rusty Stumps \*\*\* Scale Model Plans** 

**Scalecoat Paint Scenery Solutions Showcase Miniatures Team Track Models The N Scale Architech The Old Depot Gallery Tichy Train Group Train Installations, LLC Train Show, Inc. TSG Multimedia \*\*\* Trainmasters TV/Model** 

**Railroad Hobbyist Store UGEARS Unreal Details USA Airbrush Supply/ Badger Airbrush** WiFi Model Railroad, LLC [ New Partners in **RED** \*\*\* ]

Members introduced themselves and caught up each other and the various railroad projects and technology topics.

Meeting called to order by Superintendent Bob Osburn at 1:00 p.m.

#### **Division Clerk Report**

November minutes approved Treasury Balance is \$8,450.35. Store \$0. Raffle \$0.Pike Ads \$0.

#### **Superintendent Report**

Robert Osburn welcomed everyone to our online meeting. He noted the high percentage of participation for the Gary Burdette Modeling Challenge. He believes Gary would be very pleased with the outcome of this year's challenge.

#### **Assistant Superintendent Report**

Sam Delauter commented on the high level of participation in the Gary Burdette Modeling Challenge. Sam was one of the participants and found building the structure and diorama enjoyable.

#### **Newsletter - Up the Holler**

Bob Weinheimer noted that the Gary Burdette Modeling Challenge would provide a good bit of content for the next newsletter. He requested that the participants write up their modeling effort and send it to him.

#### **Achievement Program**

Nothing new to report. Robert Osburn asked about the suitability of the models from the Gary Burdette Modeling Challenge for AP merit judging. Specifically, he asked about the effect of commercial windows and doors. Bob believed it would not disqualify the models but would meeting this Tuesday, December 15 starting at 7:30. affect the weighting when judged. Also, the MCR convention for 2021 in Erie, Pennsylvania has been cancelled.

#### **Library**

Nothing new to report.

#### **Contest**

Dale Osburn discussed plans for how contests would function in 2021. Members need to get photos of their models to Robert Osburn in advance of the meeting. He will prepare a PowerPoint presentation for the month. The deadline for January will be January 8. Jerry Doyle

suggested the voting be done using the private message chat function in Zoom. Members should use this to send their vote to Dale. He also mentioned the August contest would be electronics.

#### **Clinic**

Today's clinic is a presentation of participants in the Gary Burdette Modeling Challenge. We had eight participants this year. The January clinic will be C&O Steam by Jerry Doyle. There was some discussion about utilizing clinics from other divisions. With the movement to online meetings, a number of members have seen good clinics from other divisions. Having a regional clearing house for clinics was discussed. In the short run it was suggested that the superintendents use the MCR email list to make other divisions aware of them. Bob Weinheimer mentioned that the clinicians from the cancelled MCR Erie convention are potentially available.

#### **Membership**

No report.

#### **Raffle**

No raffle today.

#### **Education**

No report.

#### **Old Business**

No report.

#### **New Business**

Robert Osburn suggested we pursue use of the St Albans Historical Society building for our first in-person meeting whenever that occurs.

We will have an informal Out of the Holler Zoom

#### **Announcements**

None

#### **Future Meetings:**

January 9 – Zoom

Meeting adjourned at 2:15.

Respectfully submitted, Jerry Doyle, Division 9 Clerk

#### **CONTEST Dale Osburn, Contest Chair**

The Coal Division December meeting was one that will go down in the record books for our group. We had eight members enter the contest. Every entry was very interesting and well thought out. Please see the entries below:

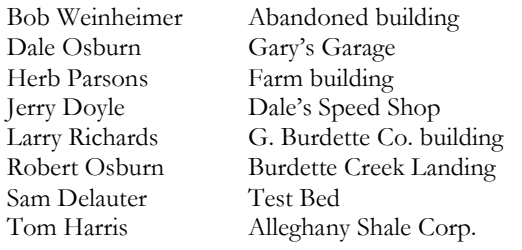

Outstanding work by all involved for the December Gary Burdette Modeling Challenge.

Also, we had a lot of good input for how we should do the Zoom Contests for the next few months. Please see the updated procedures below:

- All entries will be sent to Robert Osburn at [su](mailto:super@coaldivision.org)[per@coaldivision.org.](mailto:super@coaldivision.org) Deadline for entries will be 24 hours prior to the meeting date.
- Robert Osburn will put together a PowerPoint using all pictures and texts. The presentation will be included in the next newsletter.
- During the business meeting, each member will speak about their model using the PowerPoint pictures.
- Voting will be done using the Zoom Private message

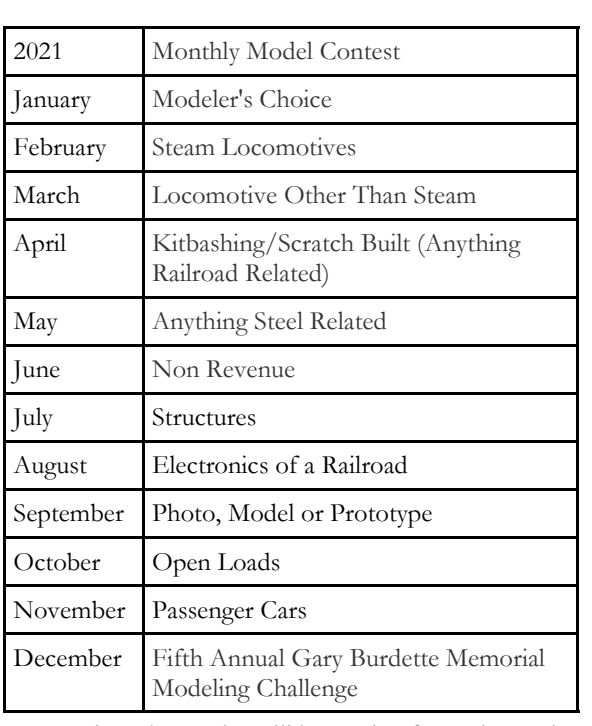

to Dale Osburn who will keep a log for each meeting.

After the break period for the business meeting, the winner will be announced.

Lastly, the January contest will be Modeler's choice. This can be anything railroad related.

#### **MY WORD Bob Weinheimer, Editor**

"WOW" is about all I can say about the entries in the December Challenge entries. As noted elsewhere, Gary sure would have been glad to see what so many members could do with this kit. We also need to thank Robert Osburn for manufacturing the kit, that was another challenge that he met with great success. I can't wait to see what we come up with for a theme next December.

NMRA National election season is about to get underway. There are two candidates for NMRA President and two candidates for the At Large North American Director seat on the NMRA board. All Coal Division members will participate in those elections. There are also two candidates for the Eastern District Director seat on the board, only those members residing in West Virginia will participate in that election. What about you in Kentucky and Ohio? You had your chance last time in the Central District Director election. These districts run along state lines and sometimes cut through Divisions.

The election will be conducted electronically for

those willing to do so, others will receive the traditional paper ballot. If your email address is on file with the National NMRA (not just the Coal Division) you will receive an email with voting instructions. If you don't wish to vote that way or do not have an email address on file, you will receive the paper ballot mentioned above.

In any case you will be able to see statements from the candidates. Read them carefully then make your choices.

In other news, the Pennsylvania Southern is gradually changing during the pandemic. The latest change has been to upgrade the track lighting in the big room to daylight LEDs, it has made a big difference. I've continued to run trains alone. I've revised the schedule to make sure the coal trains run regularly, Anthony Parrish will certainly appreciate that change. One of these days, perhaps after we all get vaccinated, normal operating sessions can resume and you can see these changes for yourselves. Until then, stay safe!

# **Gary Burdette Memorial Challenge 2020**

"Don't cry because it's over, smile because it happened," Gary.

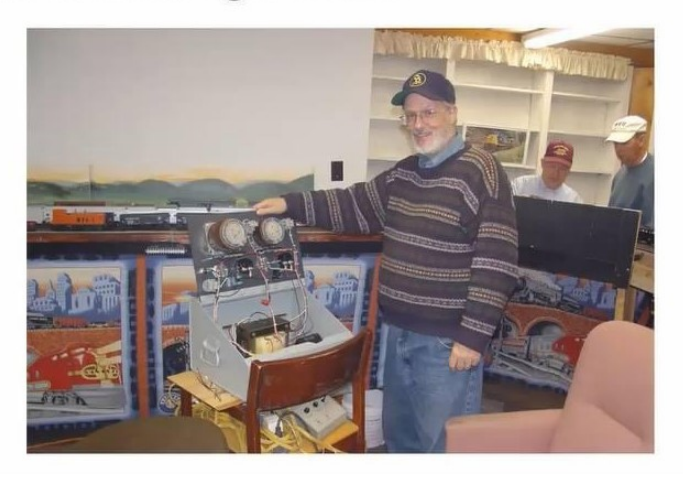

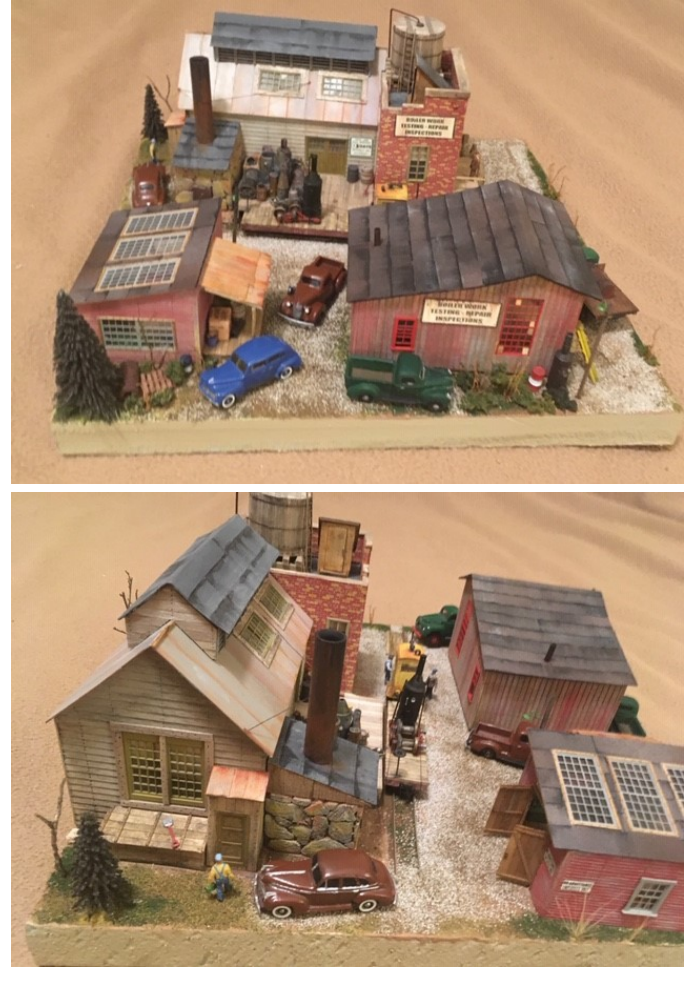

Photos by the modeler unless noted.

By Larry Richards G. Burdette Co. Boiler Fabrication & Repair

This winter I had been busy scratch building several structures to add to a diorama. The challenge building made a good addition to this project. I can never build something as instructed so several changes were in order. The main door was scratch build and positioned open so the detailed interior could be seen. The floor of the repair shop was finished with a stain Gary had shared with me. Larger windows were added, tar paper roof was used instead of the simulated metal, roof stove pipe added, and custom printed signage appears on the diorama structures.

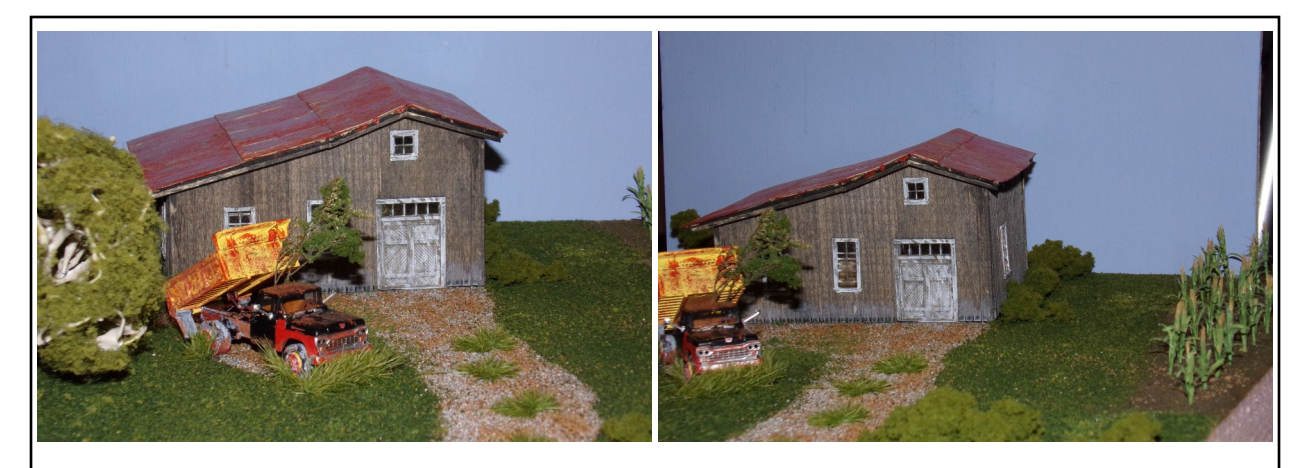

#### Farm Building Herb Parsons

I built the building by the directions and then used an India ink wash to imitate aged wood of a farm storage building. I painted the roof material silver, (because that was the color I had on hand), then used Tru Color rust dry brushed over the silver. I wanted the dump truck to look as if it have a rough life, so the fenders were painted red on the right side and primer gray on the left, and the driver door was painted yellow to simulate having been replaced from being damaged. I used burnt sienna and red acrylic paint for rust spots along the lower fenders and doors. and in the dump beds. To give a sense of the truck being parked for a long time, I put a sapling growing between the frame. I used Woodland Scenics Peel and Stick Tufts around the truck for high weeds. For the corn field, I used Woodland Scenics earth for the ground and added the corn stalks, also Woodland Scenics.

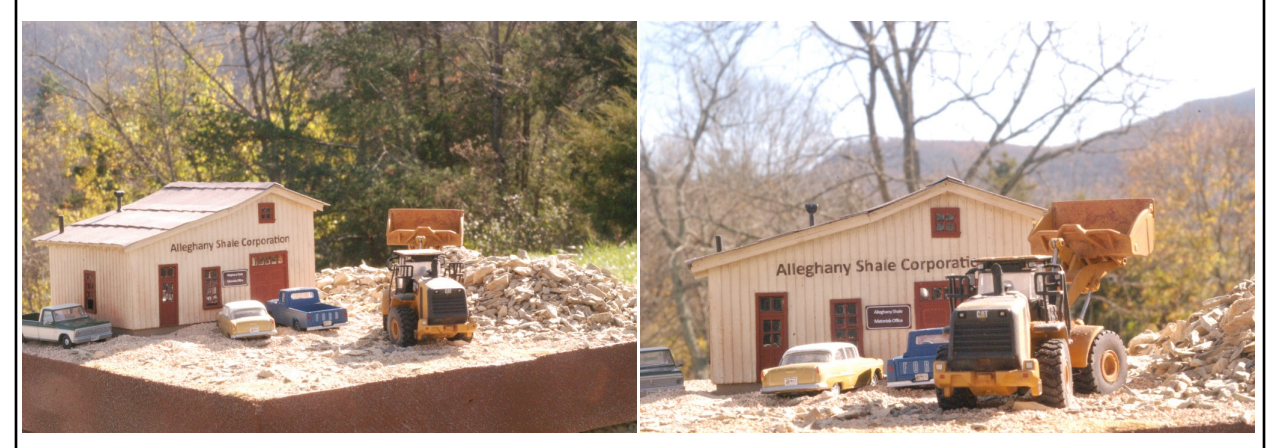

Alleghany Shale Corporation Tom Harris

After observing the quality of Robert's kit, I decided I really wanted to include it on my railroad somewhere. After a hard look, I located a spot for it among the Alleghany Shale complex of buildings. Robert's weathering instructions were great, but The Alleghany Shale complex dictated the paint scheme, and the better maintained condition of my structure. The tan siding, brown trim, and metal roof make this little Materials Office fit right in. The scenery around the structure is all temporary groundcover, since I intended to remove the building to my railroad as soon as the photos were taken.

Of course, there were a number of modifications made as I built up the kit. I used some corner pieces from my scrap box, which made it very easy for me to build nice, square corners. Using these commercial corner pieces expanded the foot print of the structure by 3/16ths of an inch in both dimensions. I glued strip wood to the sides of the provided base to make it match the new foot print size. Otherwise the kit was built by the plans, except for substituting a small door with a transom for the one provided. I found that door in my scrap box as well, and the transom matched the one on the large door provided with Robert's kit. I added a foundation, built of large size strip wood, which was sized such that the completed structure fit down snugly onto it. I will permanently build the foundation into my railroad, leaving the structure removable. I painted the structure with cans of spray paint and weathered it lightly with chalks. The roof is more heavily weathered, with a stove pipe and plumbing vent added to increase the level of detail.

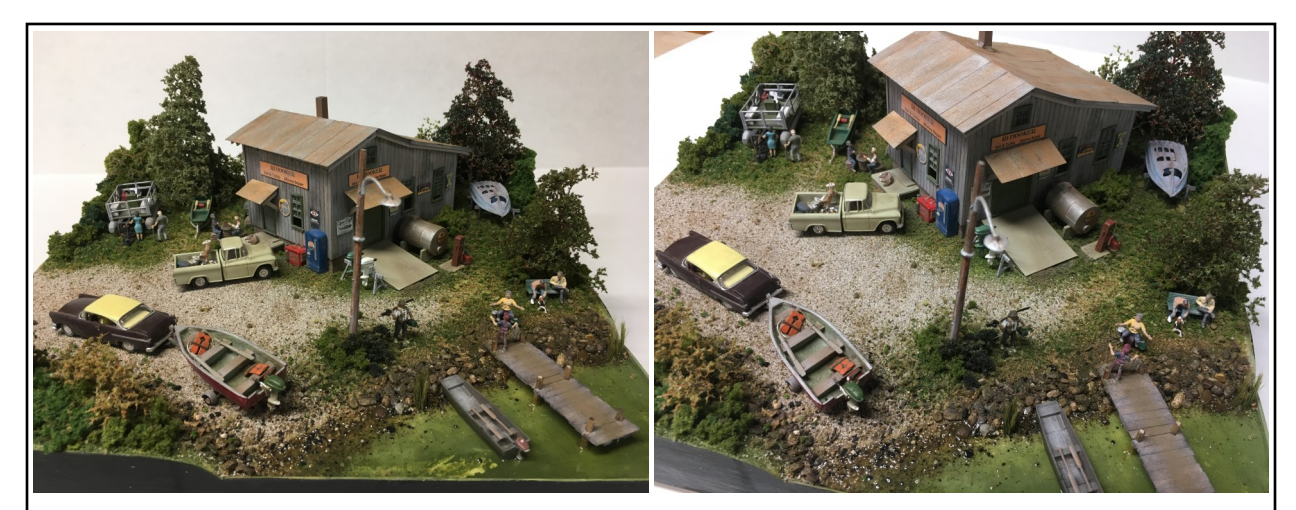

Burdette Creek Landing RJ Hooker Bait &Tackle—Marine Repair By Bob Osburn

Since this was the prototype for our challenge, the structure was built per instructions. All wooden parts were stained with a gray ageing solution prior to assembly. The metal roof was painted with flat aluminum paint and then received a wash of rusting solution. A chimney was added to the roof and shed roofs were constructed over the doors. I always practice some new techniques when working with the annual challenge project so Super Trees and simulated water appear on the diorama. The boat dock was scratch built and most of the detail parts are JL Innovative and Woodland Scenics products.

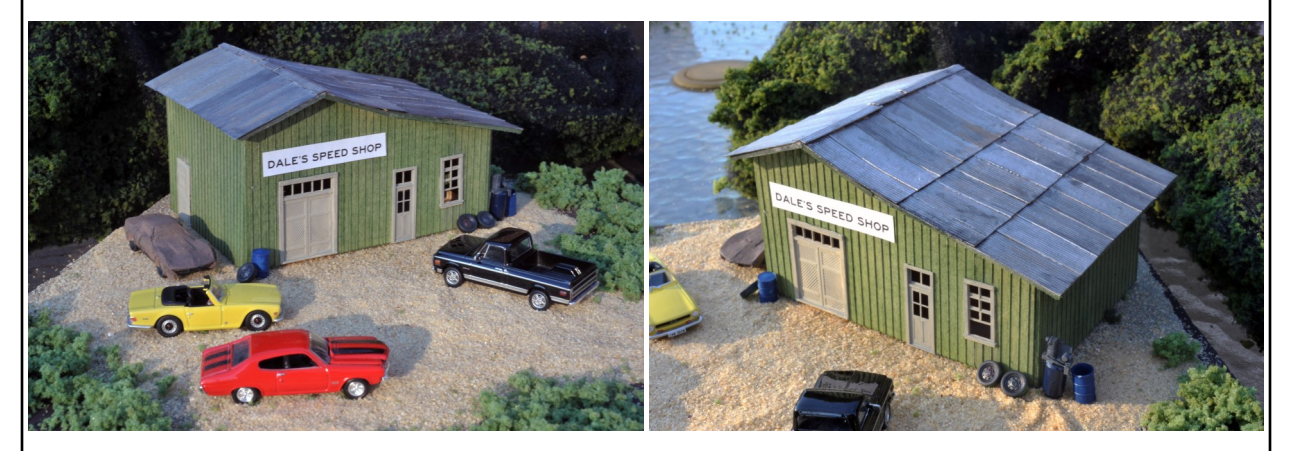

Dale's Speed Shop: My Entry in the Gary Burdette Modeling Challenge Jerry Doyle

Over the years I saw Gary Burdette scratch build structures from nearly every material imaginable. In contrast, my previous structure modeling, whether kits, kitbashing, or scratch building, had been with styrene. So, this year's wood craftsman kit challenge was a new thing for me.

My building is home to Dale's Speed Shop, imagined as a place for car guys to hang out and occasionally generate a profit. I added another front door from Tichy. The additional details were 3-D printed in resin. Various tires, drums and an air compressor were scattered around the outside. Another detail was a 1974 Chevrolet Corvette that was also 3-D printed. The tarp was made by using a single ply of facial tissue. After it was cut to size it was placed on the model and wet using a small brush, using the brush to also let it settle into the details. Then a thin mixture of white glue was brushed on and left to dry. A coat to Tamiya buff acrylic was applied followed by a wash of diluted dark gray to accentuate texture of the tissue.

The building was finished with a wash of Tamiya green acrylic thinned 50/50 with 91% alcohol. The roof was painted with a varying mixture of Tamiya silver and steel paint and finished with a wash of hull red (oxide).

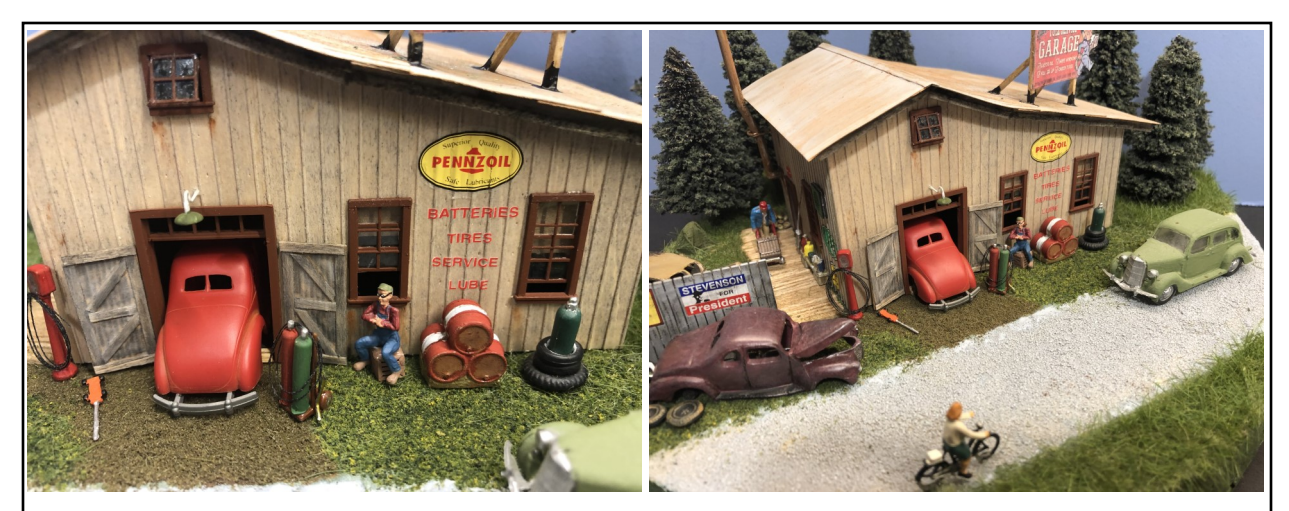

Gary's Garage Dale Osburn

I remember several years ago when Gary entered a contest with an old Jeep. Gary went on to tell a story about how his uncle had a Jeep much like the one he modeled for the contest. When thinking about this contest, I remembered the story and tried to come up with an idea about an old repair garage to fit the story. Gary's Garage was built with almost all scrap box parts that I had on hand. The two front doors, tanks and lines were all scratch built. The girl riding the bike came from a box of parts bought at a train show many years ago. Other details are Woodland Scenics Accent cars and Woodland Scenics 2.5 Pine trees. The main sign on top of the structure came out of an old magazine which I have had for many years just waiting in an old envelope for this build.

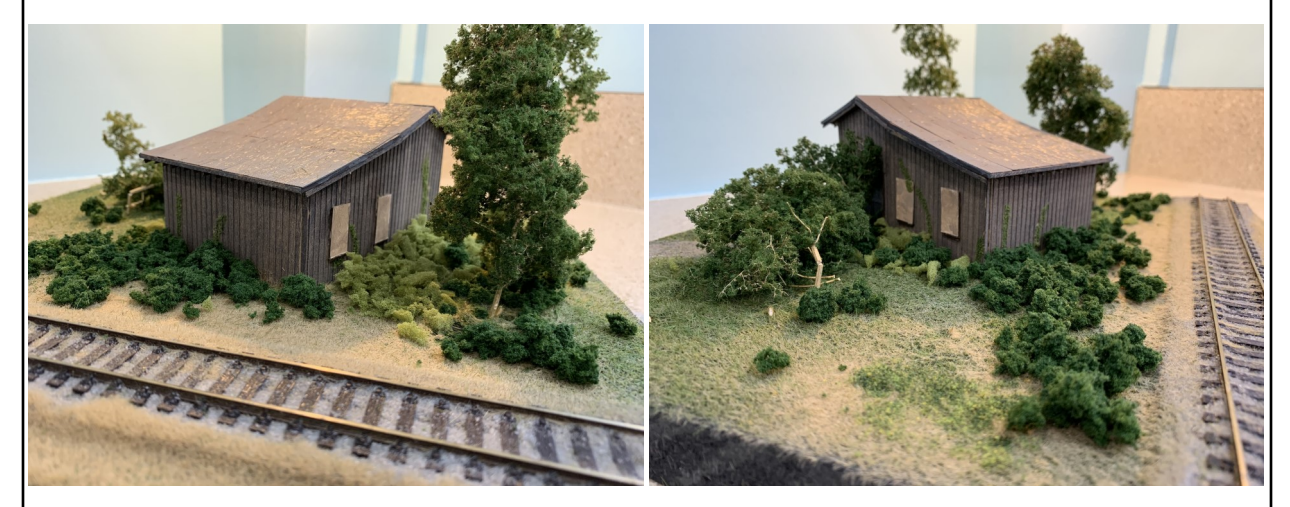

Abandoned Building Bob Weinheimer

Like others, I had not worked with wood to build much of anything. As a result, I made a couple of mistakes but decided to make the most of them. A fallen tree covered a mistake on the garage door. That led to the idea of an abandoned structure. The windows were installed properly but this new concept required them to be boarded up, this was done with some white card stock that was painted tan to simulate plywood. The fallen tree is a Scenic Express super tree that was made during a hands on clinic given by Tom Harris a couple of years back. Various grades and colors of ground foam were used and even some static grass was used. While it's hard to see in the photos some vines are growing up the sides of the building. As we are a model railroad group, there is also a passing track that likely never served the structure.

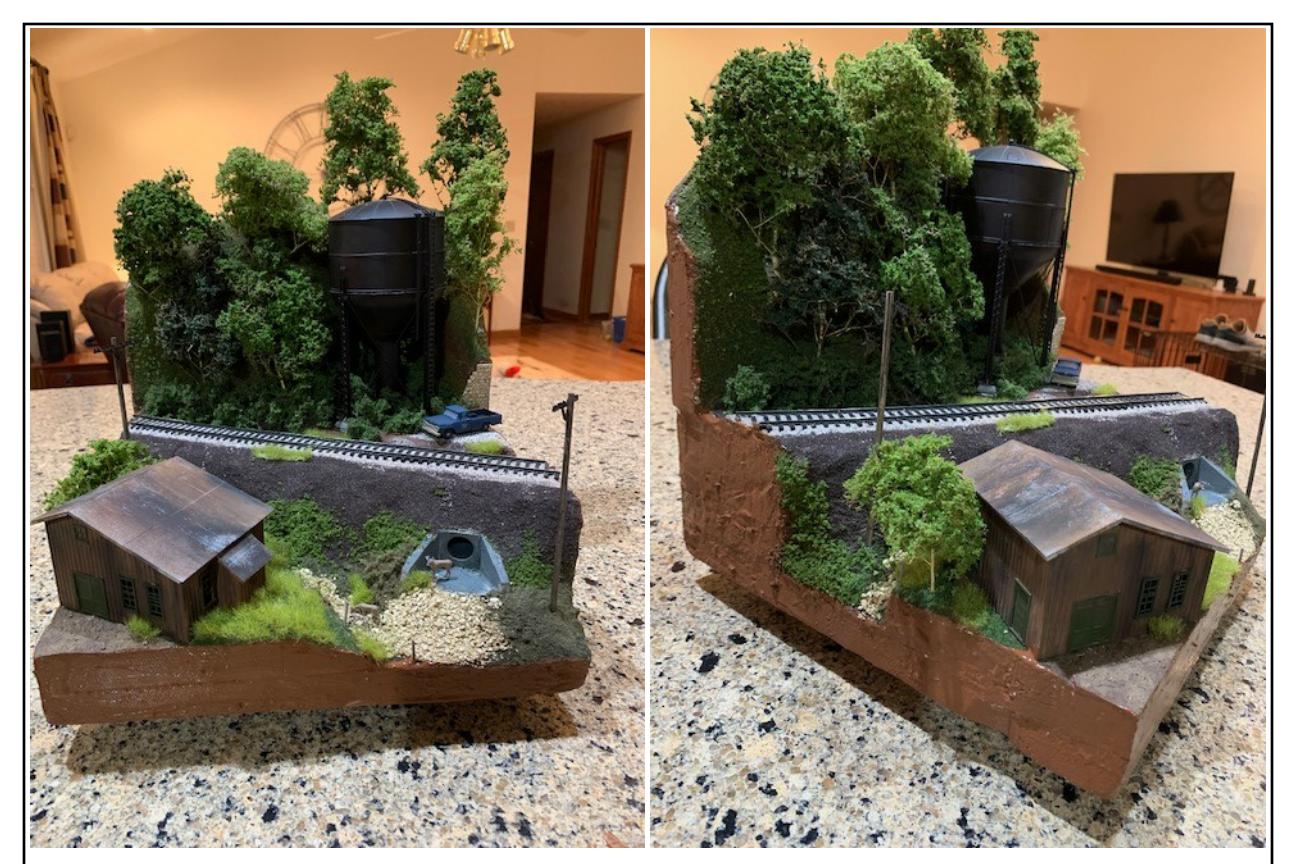

Test Bed Sam Delauter

When I started planning my entry for this year, I wanted to utilize it for trying new techniques. One in particular that I tried was Tom Harris' method of laying plaster cloth. As Tom said in his clinic, this is a very easy way to lay the plaster cloth and it takes most of the mess away. For those who may not have seen the clinic, you tack the plaster cloth down and then wet it. The way that I have always used it was to wet it and then to put it in place. That method sure makes a mess. One of my main goals was to make a photo backdrop for rolling stock since I don't have an HO layout. Although I have always liked the look of an elevated line, elevating the line let me get a straight shot of the rolling stock. Placing a hillside and water tank behind the tracks made a great backdrop with some added interest. The structures were weathered with chalk with no particular game plan in mind, I weather by feel until I get the look I want. Although it gets messy at times, the chalks do a nice job on the finished product. A static grass mat, Woodland Scenics deer and barbed wire fence, and N scale ballast bring the scene together. I hope everyone had as much fun with theirs as I did. I had never worked in HO before. It was interesting to try techniques in different scales. This also expanded my perspective about the techniques and modeling in general.

Editor's note: In his explanation of the scene at the meeting, he noted that the challenge structure turned out to take up too much space so he kitbashed it into something a bit smaller that fit.

### **N-SCALE ROTATING GULF OIL SIGN Bob Osburn**

A City Classics™ service station is the current project on my attic railroad. The structure is almost complete and features a detailed interior, LED lighting, and an operating car lift using a very small servo. I also wanted to have a rotating Gulf sign on the corner of the station lot. While the snow was flying over the Christmas holidays, I figured it would be a good time to gather what materials I had laying around and see the project thru.

The station will set on a hill (4" of Styrofoam™ over a plywood base) and I knew it would be almost impossible to work under the layout and be able to align a motor with the shaft from the sign. My solution was to build a selfcontained unit using a very small 6 VDC, low RPM gear motor. I then could cut a hole in the Styrofoam, make a small hole for wiring, and then install the completed sign as a unit.

The first real challenge was how to fasten the 3/64" (.0469") diameter sign shaft to the motor. Using a miniature drill press and machinist vice, I carefully aligned and drilled an undersized hole (.0430") vertically into the output shaft of the motor. This process went a lot better than I anticipated, the shaft already had a small center indention, the shaft metal was relatively soft, and being a gear motor the shaft did not turn while drilling. It was then a simple process to press the

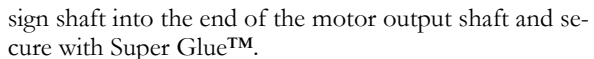

For the post that holds up the sign, I used the end of a glue syringe that had an appropriate inside diameter to accept the sign shaft. Then using styrene, a fixture was fabricated to accept a base for the sign and a method to hold the motor. Next, the top of the sign supplied with the station kit was cut off its' post. A slit was cut in the sign top to accept the new sign shaft which was then glued in place. Kapton tape was used to secure the motor assembly to the holder. Painting and decaling came next—a mounting hole was then cut into the Styrofoam™ base using a piece of 5/8" K&S brass tubing and after a test fitting the only thing left is final wiring.

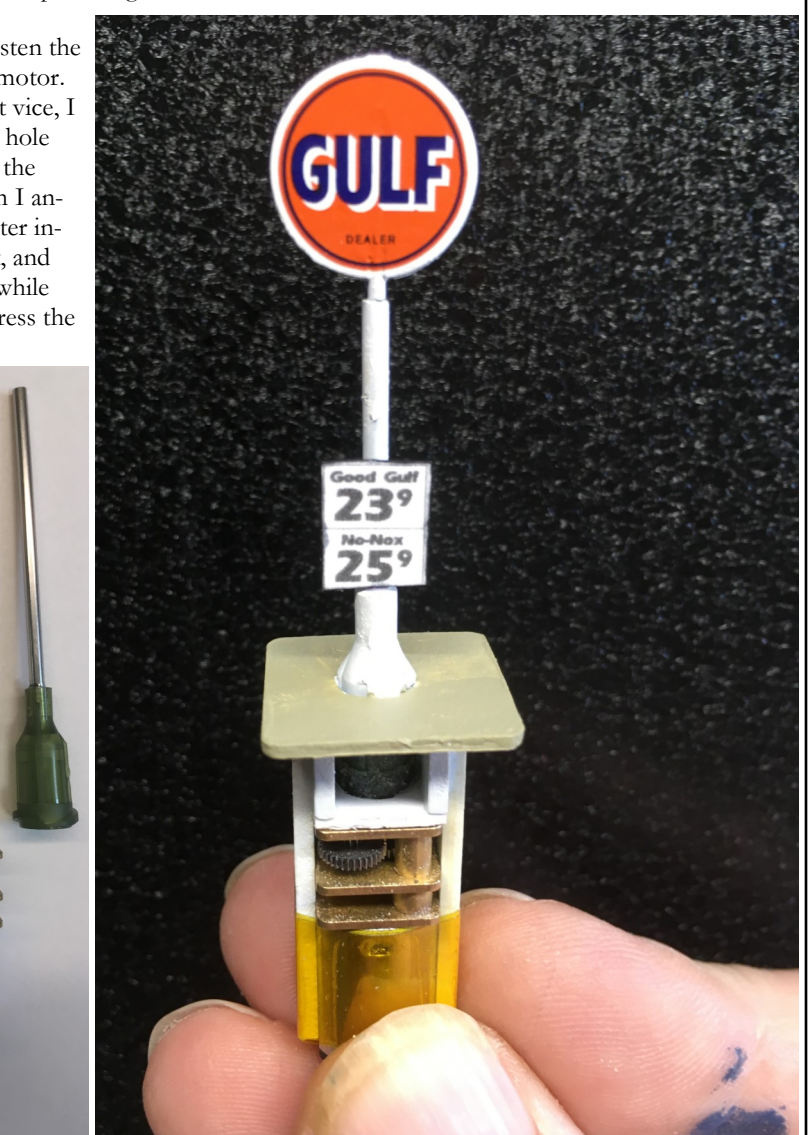

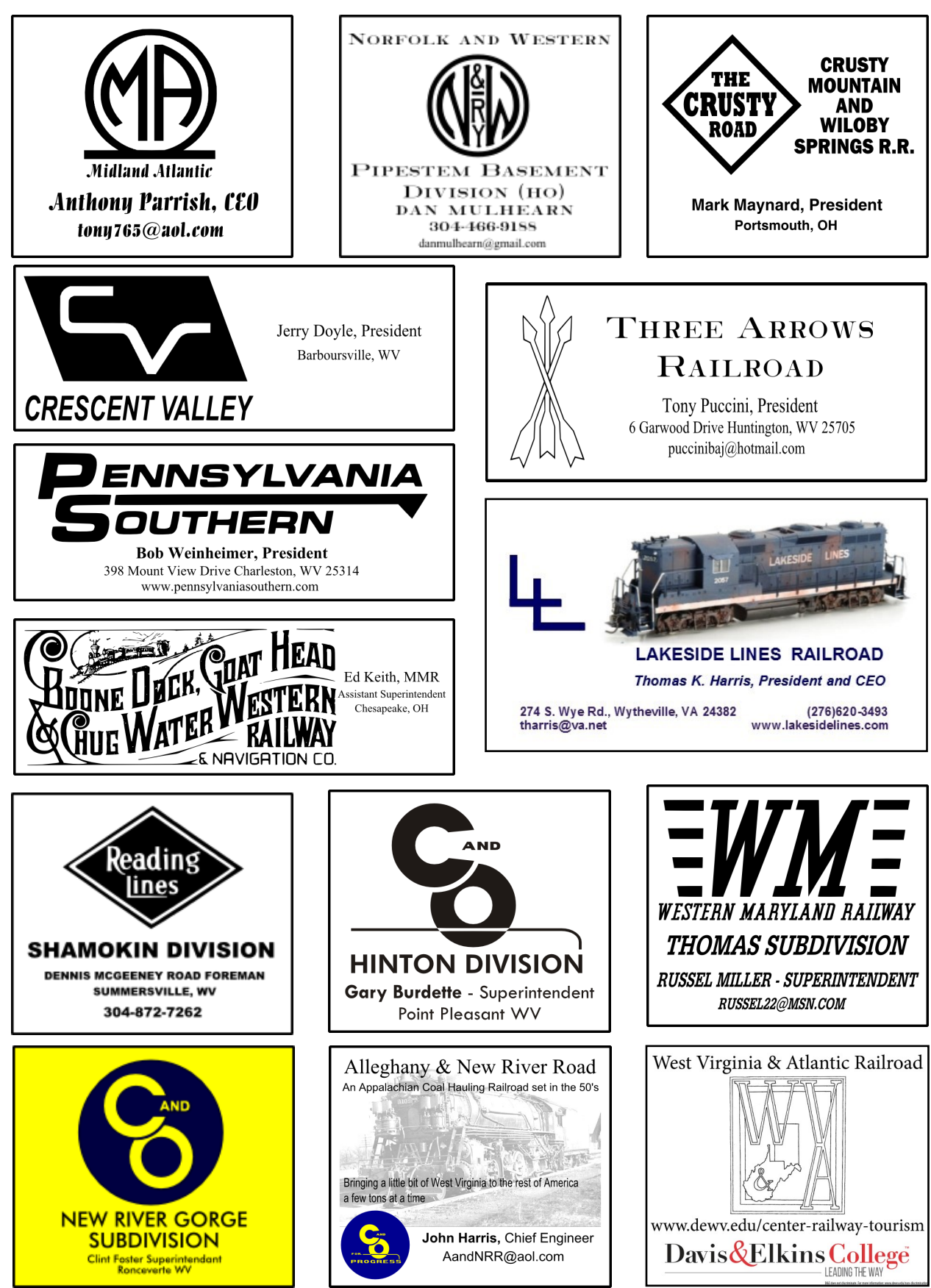

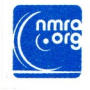

ROBERT WEINHEIMER MMR 398 MOUNT VIEW DR<br>CHARLESTON WV<br>25314-1041

## **Upcoming Coal Division Events**

If you received this newsletter via the US Postal Service and have an email address, please let us know so we can save printing and postage costs. Send a note to editor@coaldivision.org to get onto the email distribution list for Up The Holler.

**January 9 Virtual**

**February 13 Virtual**

> **March 13 Virtual**